<span id="page-0-0"></span>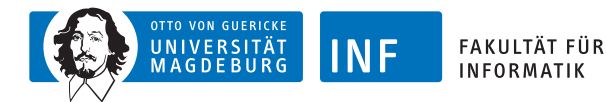

# **Intelligente Systeme Neuronale Netze**

# **[Prof. Dr. R. Kruse](http://fuzzy.cs.ovgu.de/wiki/pmwiki.php?n=Mitarbeiter.Kruse) [C. Braune](http://fuzzy.cs.ovgu.de/wiki/pmwiki.php?n=Mitarbeiter.Braune)**

{rudolf.kruse,christian.braune}@ovgu.de

[Institut für Intelligente Kooperierende Systeme](http://iks.cs.ovgu.de) [Fakultät für Informatik](http://fin.ovgu.de) [Otto-von-Guericke-Universität Magdeburg](http://www.ovgu.de)

<span id="page-1-0"></span>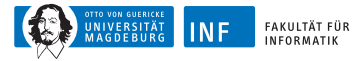

# **Übersicht**

#### **1. [Einleitung](#page-1-0)**

[Natürliche \(biologische\) Neuronen](#page-3-0) [Konventionelle Rechner vs. Gehirn](#page-4-0) [Künstliche Neuronale Netze](#page-6-0)

- **2. [Schwellenwert-Elemente](#page-6-0)**
- **3. [Mehrschichtige Perzeptrons](#page-43-0)**

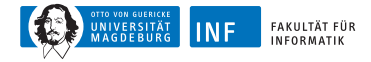

## **Neuronale Netze**

Bisher "Intelligente Systeme von oben": Modellierung eines intelligenten Agenten durch algorithmische Realisierung bestimmter Aspekte rationalen Handeln

Jetzt "Intelligente Systeme von unten": Grobe Nachbildung der Struktur und der Verarbeitungsmechanismen des Gehirns

Viele Prozessoren (Neuronen) und Verbindungen (Synapsen), die parallel und lokal Informationen verarbeiten

<span id="page-3-0"></span>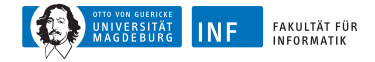

# **Natürliche (biologische) Neuronen**

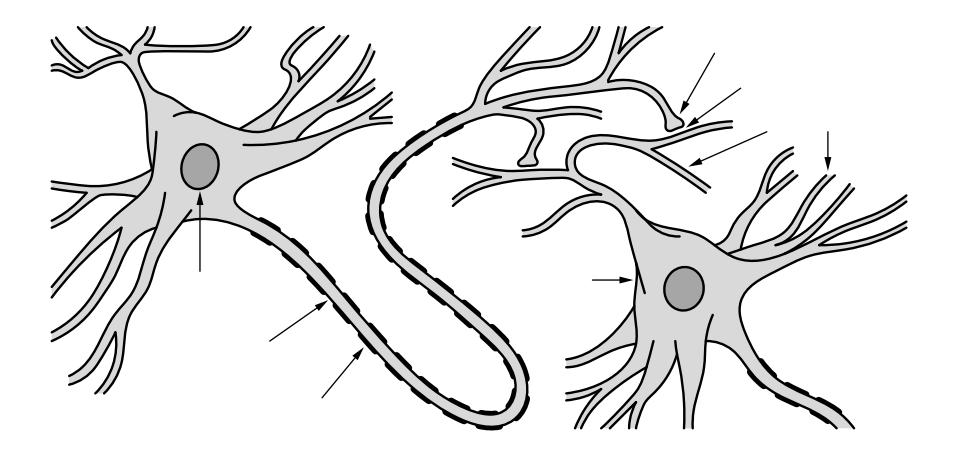

<span id="page-4-0"></span>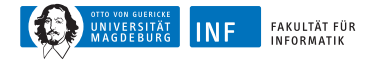

#### **Konventionelle Rechner vs. Gehirn**

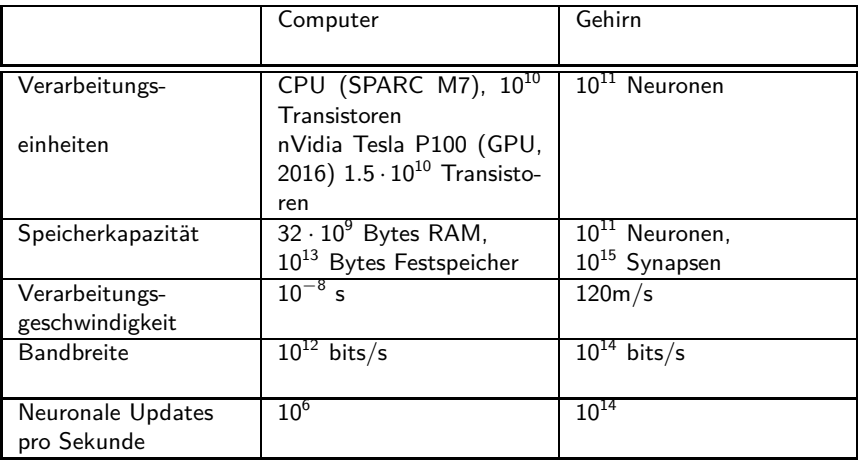

IBM entwickelte 2014 TrueNorth Prozessoren: 5.4 · 10<sup>9</sup> Transistoren simulieren 10<sup>6</sup> Neuronen und 256  $\cdot$  10<sup>6</sup> Synapsen.

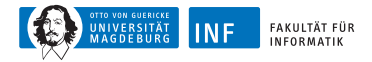

# **Konventionelle Rechner vs. Gehirn**

Beachte: Hirnschaltzeit von  $10^{-3}$  s recht langsam

Aber: Updates erfolgen parallel

Vorteile neuronaler Netze:

- Hohe Verarbeitungsgeschwindigkeit durch massive Parallelität
- Funktionstüchtigkeit selbst bei Ausfall von Teilen des Netzes (Fehlertoleranz)
- Langsamer Funktionsausfall bei fortschreitenden Ausfällen von Neuronen (graceful degradation)
- Gut geeignet für induktives Lernen
- exzellente Energieeffizienz

Daher sinnvoll, Vorteile natürlicher NN künstlich nachzuahmen, z.B. im EU Human Brain Project: 1 Milliarde EUR Fördergelder im Zeitraum 2013-2023 für "brain inspired computing"

<span id="page-6-0"></span>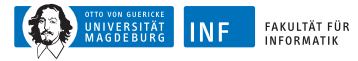

# **Übersicht**

#### **1. [Einleitung](#page-1-0)**

#### **2. [Schwellenwert-Elemente](#page-6-0)**

[Perzeptron](#page-8-0) [Geometrische Interpretation](#page-11-0) [Biimplikationsproblem](#page-14-0) [Lernverfahren](#page-32-0)

**3. [Mehrschichtige Perzeptrons](#page-43-0)**

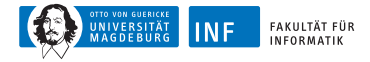

# **Perzeptron**

Implementierung eines S-R-Agenten: verschiedene Möglichkeiten

S-R-Agent repräsentiert eine Funktion

Im Folgenden werden Perzeptren auch engl. threshold logic unit (TLU) genannt

<span id="page-8-0"></span>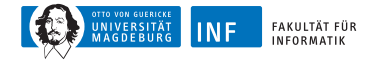

# **Ein Perzeptron**

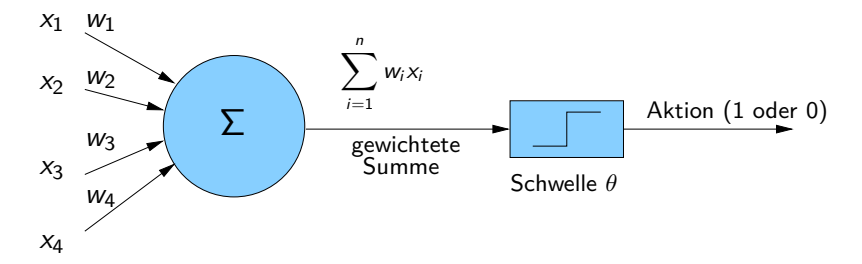

**Formale Definition:**

$$
f(x_1,...,x_n) = \begin{cases} 1 & \text{falls } \sum_{i=1}^n w_i x_i \geq \theta, \\ 0 & \text{sonst.} \end{cases}
$$

$$
\mathbf{x} \stackrel{\text{def}}{=} (x_1,...,x_n)
$$

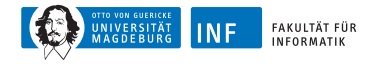

# **Schwellenwertelemente: Beispiele**

**Schwellenwertelement für die Konjunktion**  $x_1 \wedge x_2$ .

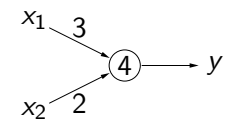

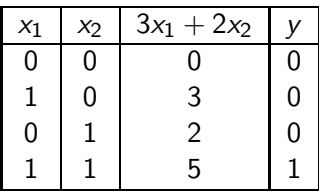

**Schwellenwertelement für die Implikation**  $x_2 \rightarrow x_1$ .

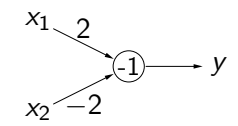

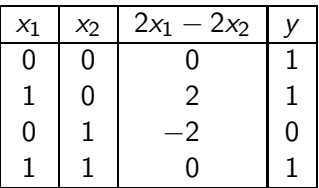

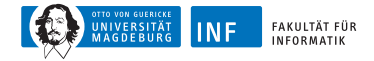

#### **Perzeptron: Vereinfachte Schreibweise**

Seien 
$$
x_{n+1} \stackrel{\text{def}}{=} 1
$$
 und  $w_{n+1} \stackrel{\text{def}}{=} -\theta$ 

So sind 
$$
\mathbf{x} = (x_1, \dots, x_n, 1)
$$
 und  $\mathbf{w} = (w_1, \dots, w_n, -\theta)$ 

Vereinfachte Schreibweise:

$$
f(\mathbf{x}) = \begin{cases} 1 & \text{falls } \mathbf{w} \cdot \mathbf{x} \ge 0, \\ 0 & \text{sonst.} \end{cases}
$$

Beispiele äquivalenter Darstellungen:

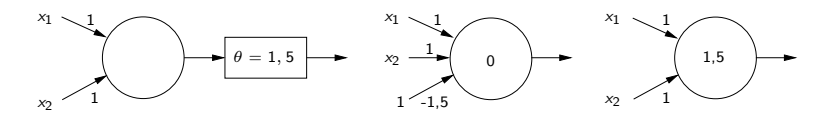

<span id="page-11-0"></span>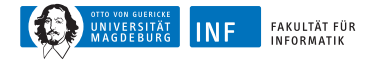

## **Geometrische Interpretation**

Gewichtsvektor  $\mathbf{w} = (w_1, \ldots, w_n)$ 

Schwellenwert *θ*

$$
Eingabevektor \mathbf{x} = (x_1, \ldots, x_n)
$$

Ausgabewert

$$
f(x_1,\ldots,x_n)=\begin{cases}1 & \text{falls } \sum_{i=1}^n w_i x_i \geq \theta, \\ 0 & \text{sonst.}\end{cases}
$$

Trennende Hyperebene  $\mathbf{w} \cdot \mathbf{x} - \theta = 0$ 

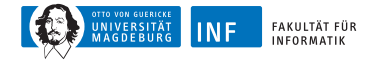

### **Geometrische Interpretation**

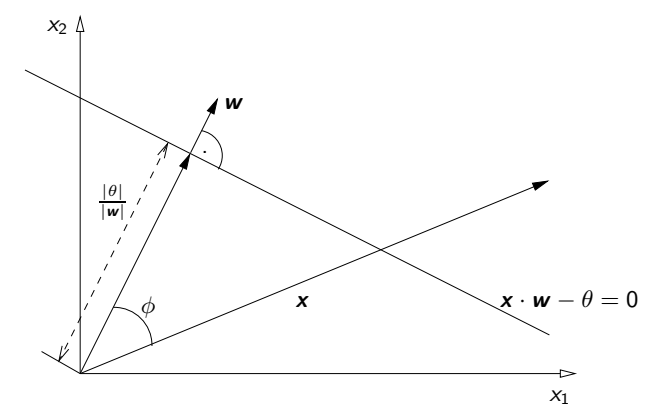

*θ* ist negativ, falls Ursprung auf Ebenenseite, in die **w** zeigt Ansonsten ist *θ* positiv

**w** · **x** − *θ >* 0, falls x auf Ebenenseite, in deren Richtung **w** zeigt

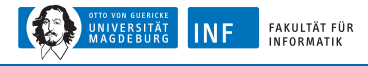

# **Geometrische Interpretation**

Perzeptron repräsentiert eine linear separable Funktion Logisches AND ist linear separabel Somit durch Perzeptron darstellbar

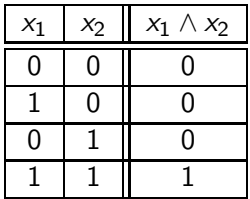

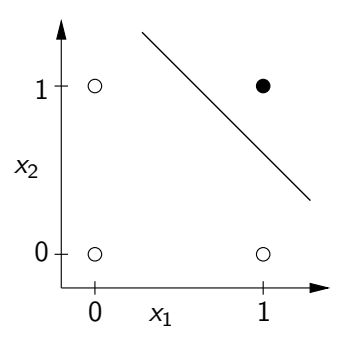

<span id="page-14-0"></span>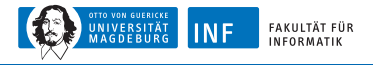

# **Biimplikationsproblem**

Biimplikation (Äquivalenz) ist nicht linear separabel Also existiert kein Perzeptron dafür

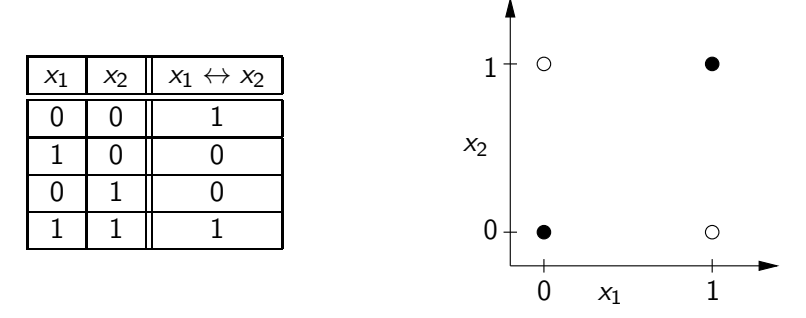

Es gibt keine Trenngerade, die den Lösungsraum wie gewünscht aufteilt

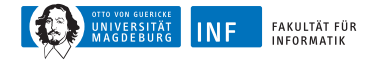

# **Biimplikationsproblem**

Lösung: Zusammenschalten mehrerer Schwellenwertelemente

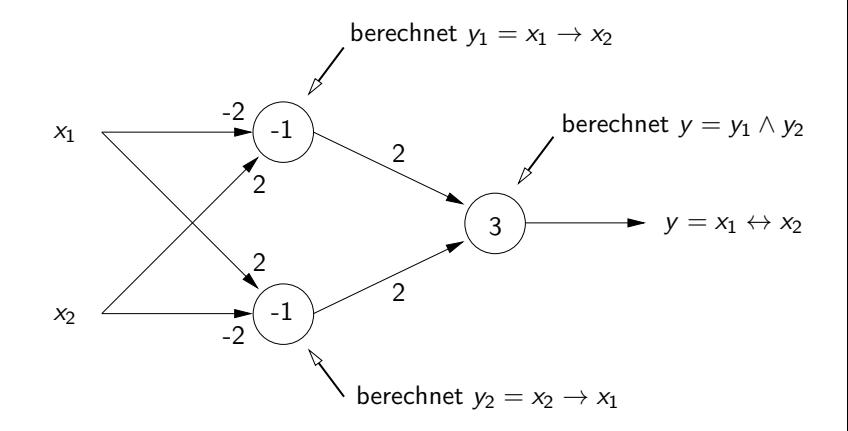

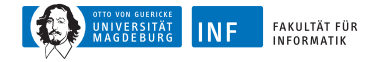

## **Biimplikationsproblem**

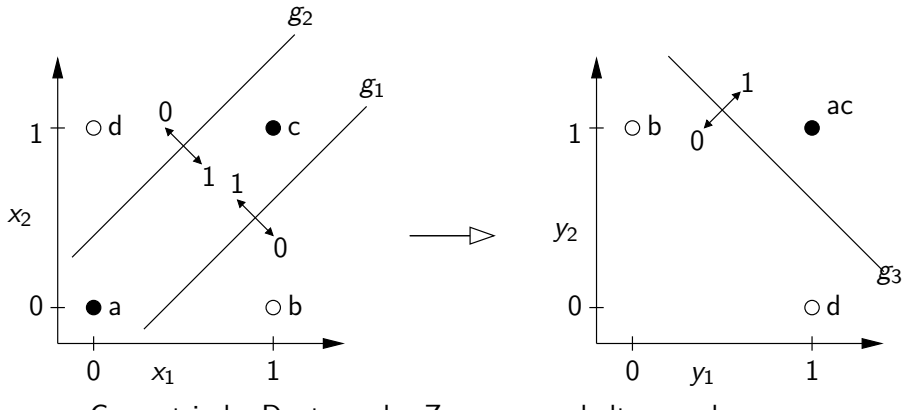

Geometrische Deutung des Zusammenschaltens mehrerer Schwellenwertelemente zur Berechnung der Biimplikation

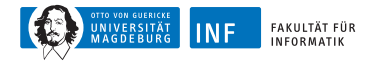

Die geometrische Interpretation bietet eine Möglichkeit, SWE mit 2 und 3 Eingängen zu konstruieren, aber:

- Es ist keine automatische Methode (Visualisierung und Begutachtung ist nötig).
- Nicht möglich für mehr als drei Eingabevariablen.

#### **Grundlegende Idee des automatischen Trainings:**

- Beginne mit zufälligen Werten für Gewichte und Schwellenwert.
- Bestimme den Ausgabefehler für eine Menge von Trainingsbeispielen.
- Der Fehler ist eine Funktion der Gewichte und des Schwellenwerts:  $e = e(w_1, \ldots, w_n, \theta)$ .
- Passe Gewichte und Schwellenwert so an, dass der Fehler kleiner wird.

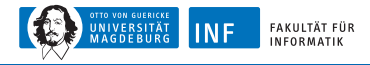

**Schwellenwertelement mit einer Eingabe für die Negation** ¬x**.**

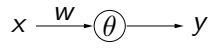

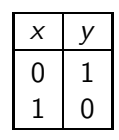

**Ausgabefehler als eine Funktion von Gewicht und Schwellenwert.**

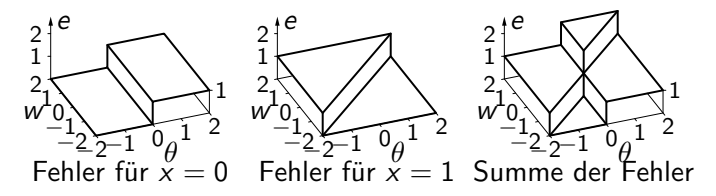

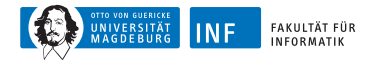

Die Fehlerfunktion kann nicht direkt verwendet werden, da sie aus Plateaus besteht.

Lösung: Falls die berechnete Ausgabe falsch ist, dann berücksichtige, wie weit  $\theta$  überschritten (für  $x = 0$ ) oder unterschritten ist (für  $x = 1$ ).

anschaulich: Berechnung ist "umso falscher", je weiter θ überschritten (für  $x = 0$ ) bzw. unterschritten ist (für  $x = 1$ ).

#### **Modifizierter Ausgabefehler als Funktion von w und** *θ***.**

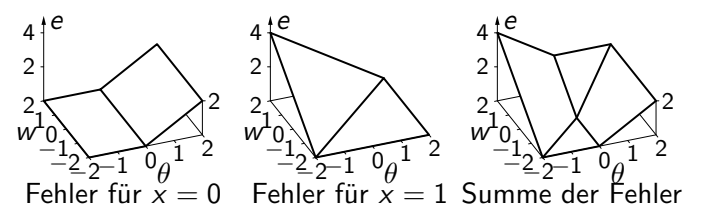

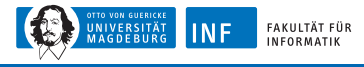

**Schema der resultierenden Richtungen der Parameteränderungen.**

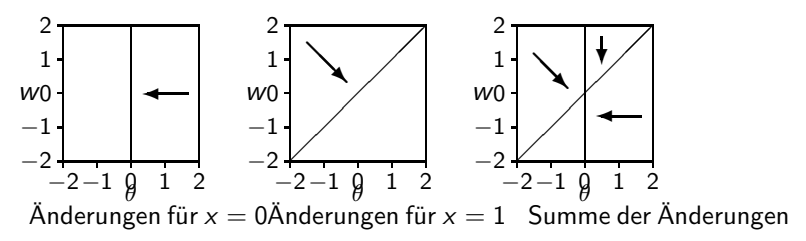

Beginne an zufälligem Punkt.

Passe Parameter iterativ an,

entsprechend der zugehörigen Richtung am aktuellen Punkt.

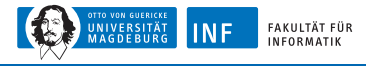

#### **Beispieltrainingsprozedur: Online- und Batch-Training.**

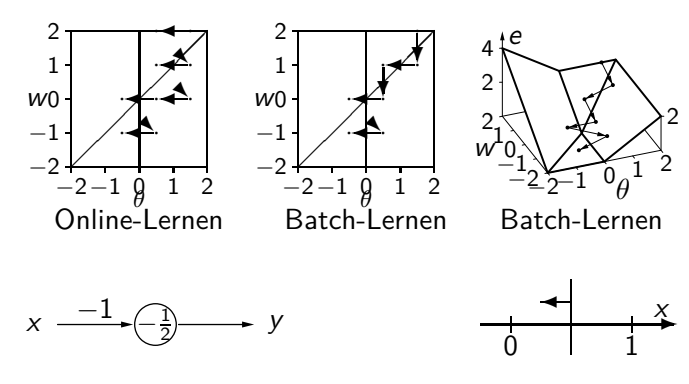

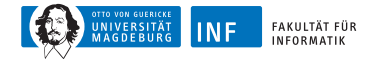

# **Trainieren von Schwellenwertelementen:** ∆**-Regel**

**Formale Trainingsregel:** Sei  $x = (x_1, \ldots, x_n)$  ein Eingabevektor eines Schwellenwertelements, o die gewünschte Ausgabe für diesen Eingabevektor, und y die momentane Ausgabe des Schwellenwertelements. Wenn *y ≠ o*, dann werden Schwellenwert *θ* und Gewichtsvektor  $w = (w_1, \ldots, w_n)$  wie folgt angepasst, um den Fehler zu reduzieren:

 $θ$ <sup>(neu)</sup> =  $θ$ <sup>(alt)</sup> + Δ*θ* wobei Δ*θ* = −*η*(*o* − *y*)*,*  $\forall i \in \{1, \ldots, n\}: \quad w_i^{(\text{neu})} = w_i^{(\text{alt})} + \Delta w_i \quad \text{wobei} \quad \Delta w_i = \quad \eta(o-y)x_i,$ 

wobei *η* ein Parameter ist, der **Lernrate** genannt wird. Er bestimmt die Größenordnung der Gewichtsänderungen. Diese Vorgehensweise nennt sich **Delta-Regel** oder **Widrow–Hoff–Procedure**

**Online-Training:** Passe Parameter nach jedem Trainingsmuster an. **Batch-Training:** Passe Parameter am Ende jeder **Epoche** an, d.h. nach dem Durchlaufen aller Trainingsbeispiele.

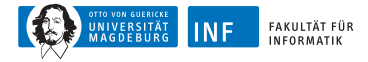

# **Trainieren von Schwellenwertelementen: Delta-Regel**

**Ändern des Schwellenwerts in ein Gewicht:**

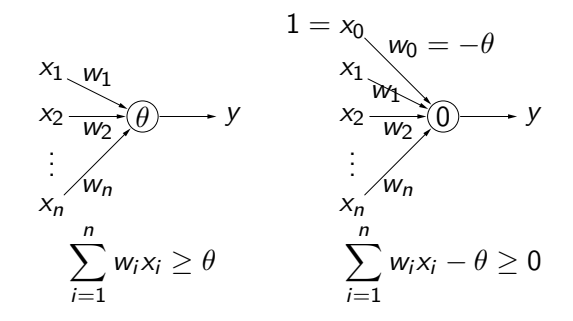

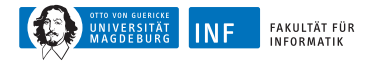

# **Trainieren von Schwellenwertelementen:** ∆**-Regel**

**procedure** online\_training (**var**  $w$ , **var**  $\theta$ ,  $L$ ,  $\eta$ ); **var**  $y$ ,  $e$ ; **begin** (\* vars: Ausgabe, Fehlersumme \*)

**repeat**

- $e := 0;$  (\* initialisiere Fehlersumme \*) **for all**  $(x, o) \in L$  **do begin** (\* durchlaufe Trainingsmuster\*) **if**  $(wx > \theta)$  **then**  $y := 1$ ; (\* berechne Ausgabe\*) **if**  $(y \neq o)$  **then begin** (\* Falls Ausgabe falsch \*)  $\theta := \theta - \eta(\phi - \gamma)$ ; (\* passe Schwellenwert \*)  $\mathbf{w} := \mathbf{w} + \eta(\mathbf{o} - \mathbf{v})\mathbf{x}$ ; (\* und Gewichte an \*)  $e := e + |o - y|$ ; (\* summiere die Fehler\*) **end; end; until** (e ≤ 0); (\* wiederhole die Berechnungen\*) **end;** (\* bis der Fehler verschwindet\*)
	- **else**  $y := 0$ ; (\* des Schwellenwertelements \*)
		-

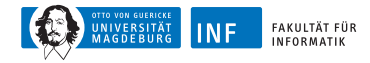

# **Trainieren von Schwellenwertelementen:** ∆**-Regel**

**procedure** batch\_training (**var**  $w$ , **var**  $\theta$ ,  $L$ ,  $\eta$ ); **var**  $y$ ,  $e$ ,  $\theta_c$ ,  $w_c$ ; **begin** (\* vars: Ausgabe, Fehlersumme \*)

$$
e := 0; \theta_c := 0; w_c := 0;
$$
\nfor all  $(x, o) \in L$  do begin  
\nif  $(wx \ge \theta)$  then  $y := 1$ ; (\* berechne Ausgabe \*)  
\nelse  $y := 0$ ; (\* des Schwellenwertelements \*)  
\nif  $(y \ne o)$  then begin  
\n $\theta_c := \theta_c - \eta(o - y)$ ;  
\n $w_c := w_c + \eta(o - y)x$ ; (\* Schwellenwert und Gewichten  
\n $e := e + |o - y|$ ; (\* Schwellenwert und Gewichten  
\nend; end;  
\n $\theta := \theta + \theta_c$ ;  
\n $w := w + w_c$ ;  
\nuntil  $(e \le 0)$ ;  
\n $(*)$  subset Schwellenwert \*  
\nend; (+ Bay in "Example 12")  
\n $(*)$   $(*)$   $(*)$   $(*)$   $(*)$   
\n $(*)$   $(*)$   $(*)$   $(*)$   
\n $(*)$   $(*)$   $(*)$   $(*)$   
\n $(*)$   $(*)$   $(*)$   $(*)$   
\n $(*)$   $(*)$   $(*)$   $(*)$   
\n $(*)$   $(*)$   $(*)$   $(*)$   
\n $(*)$   $(*)$   $(*)$   $(*)$   
\n $(*)$   $(*)$   $(*)$   $(*)$   
\n $(*)$   $(*)$   $(*)$   $(*)$   
\n $(*)$   $(*)$   $(*)$   $(*)$   
\n $(*)$   $(*)$   $(*)$   $(*)$   
\n $(*)$   $(*)$   $(*)$   $(*)$   
\n $(*)$   $(*)$   $(*)$   $(*)$   
\n $(*)$   $(*)$   $(*)$   $(*)$   
\n $(*)$   $(*)$   $(*)$   $(*)$   
\n $(*)$   $(*)$  <

**repeat** (\* summierte Änderungen \*) e := 0; *θ*<sup>c</sup> := 0; **w**<sup>c</sup> := **0**; (\* Initialisierungen \*) **for all** (**x***,* o) ∈ L **do begin** (\* durchlaufe Trainingsbeispiele\*) **i** (\* berechne Ausgabe \*) (\* des Schwellenwertelements \*)  $(*$  Falls Ausgabe falsch<sup>\*</sup>)  $(*$  summiere die Änderungen von<sup>\*</sup>)  $(*$  Schwellenwert und Gewichten \*) (\* summiere Fehler\*)  $(*$  passe Schwellenwert<sup>\*</sup>)

- $(*$  und Gewichte an \*)
- 
- 

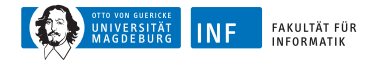

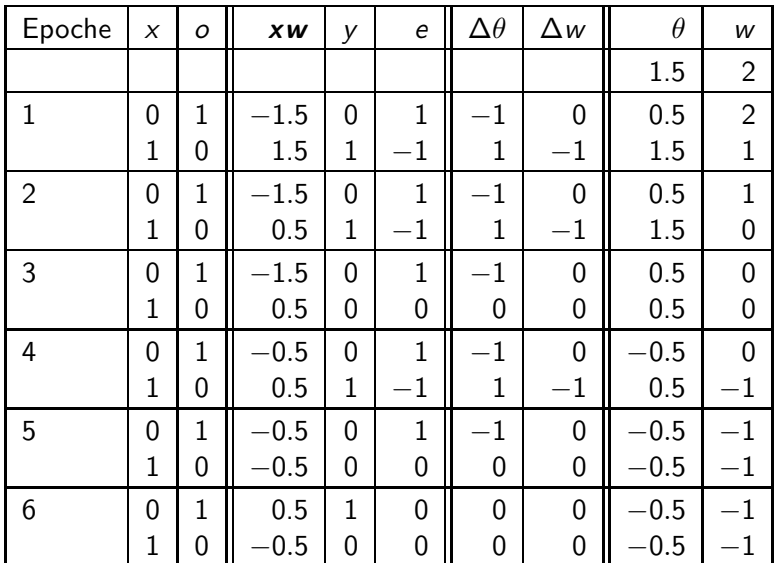

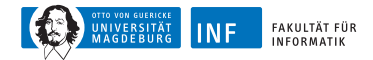

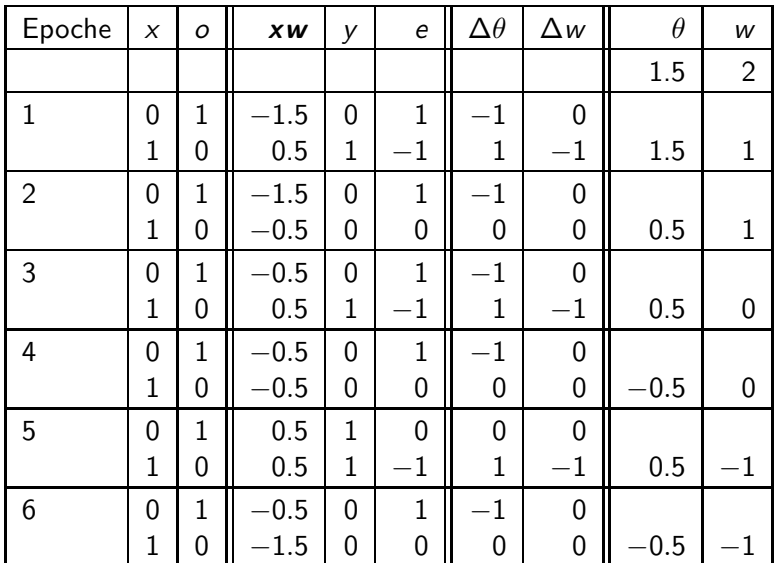

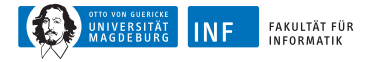

# **Trainieren von Schwellenwertelementen: Konjunktion**

**Schwellenwertelement mit zwei Eingängen für die Konjunktion.**

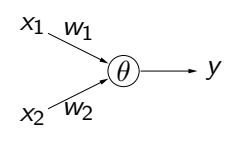

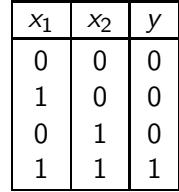

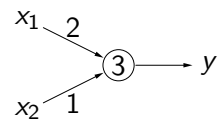

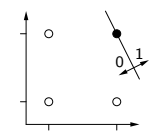

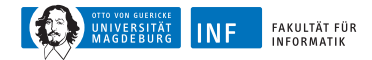

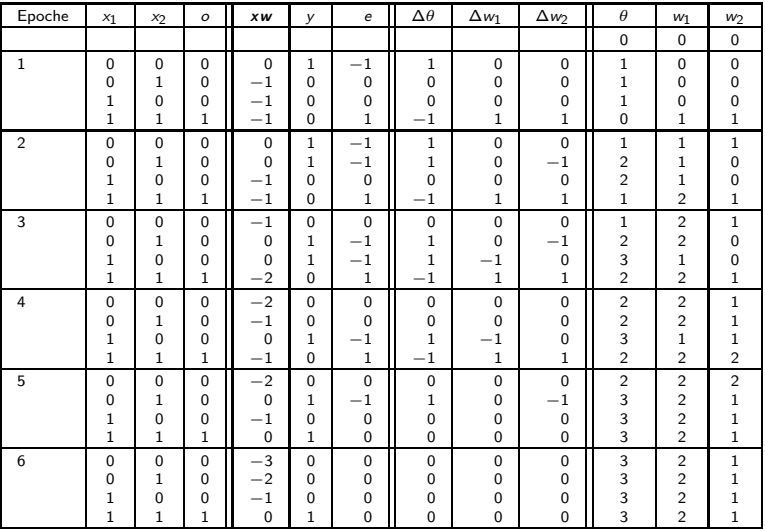

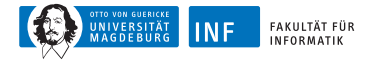

# **Trainieren von Schwellenwertelementen: Biimplikation**

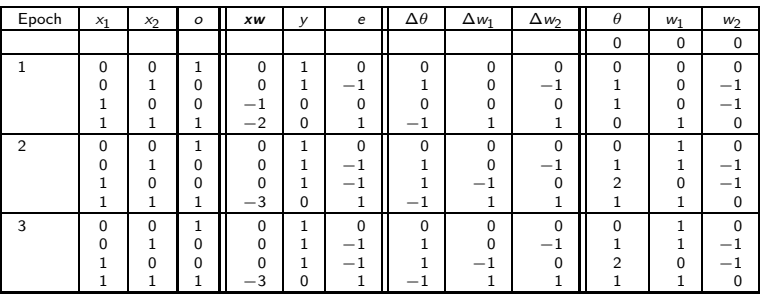

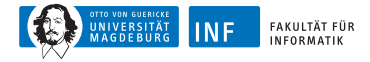

# **Trainieren von Schwellenwertelementen: Konvergenz**

**Konvergenztheorem:** Sei  $L = \{(\mathbf{x}_1, o_1), \dots (\mathbf{x}_m, o_m)\}\$ eine Menge von Trainingsmustern, jedes bestehend aus einem Eingabevektor  $x_i \in \mathbb{R}^n$ und einer gewünschten Ausgabe  $o_i \in \{0, 1\}$ . Sei weiterhin  $L_0 = \{ (x, o) \in L \mid o = 0 \}$  und  $L_1 = \{(\mathbf{x}, o) \in L \mid o = 1\}$ . Falls  $L_0$  und  $L_1$  linear separabel sind, d.h.,  $\mathsf{falls}\ \bm w \in {\rm I\!R}^n$  und  $\theta \in {\rm I\!R}$  existieren, so dass

$$
\forall (\mathbf{x}, 0) \in L_0: \qquad \mathbf{w}\mathbf{x} < \theta \qquad \text{und}
$$
\n
$$
\forall (\mathbf{x}, 1) \in L_1: \qquad \mathbf{w}\mathbf{x} \ge \theta,
$$

dann terminieren sowohl Online- als auch Batch-Training. Für nicht linear separable Probleme terminiert der Algorithmus nicht.

<span id="page-32-0"></span>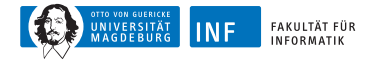

# **Lernverfahren für Perzeptrons**

#### **Problemstellung:**

Gegeben: Lernstichprobe  $L = \{(\mathbf{x}_1, d_1), \ldots, (\mathbf{x}_N, d_N)\}\$ 

Merkmale  $\mathbf{x}_i \in \{0,1\}^n$  mit zugehörigen Aktionen  $d_i$ ,  $1 \leq i \leq N$ 

L auch Trainingsmenge genannt

L gegeben durch Lehrer/Orakel

Daher: überwachtes Lernen, engl. supervised learning

Gesucht: Funktion  $f: \{0,1\}^n \rightarrow \{0,1\}$ , die zu L "passt"

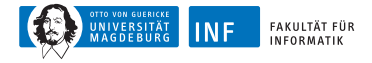

# **Trainieren einzelner Perzeptrons**

Im Training: **w** und *θ* werden angepasst

Ziel: Für Elemente  $x_i$  aus L stimmen  $d_i$  und die Perzeptron-Ausgabe

$$
f_i = f_{(w_1,\ldots,w_n,\theta)}(\mathbf{x}_i)
$$

möglichst gut überein

Lösung: Minimierung des quadratischen Fehlers

Also, Lernen  $=$  Optimierungsaufgabe

$$
\varepsilon = \sum_{i=1}^N (d_i - f_{\mathbf{w}}(\mathbf{x}_i))^2 = \sum_{i=1}^N (d_i - f_i)^2 \stackrel{!}{=} \text{min}
$$

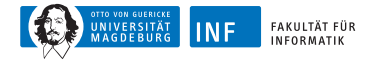

# **Delta-Regel – Anmerkungen**

Berechnung der ∆-Werte lässt sich auch schreiben als

$$
\eta\cdot (d-f)\cdot x_i
$$

Bzw. in Vektorschreibweise

$$
\Delta_{(\mathbf{x},d)} \mathbf{w} = \begin{cases} 0 & \text{falls } d = f \\ \eta \cdot (d - f) \cdot \mathbf{x} & \text{sonst.} \end{cases}
$$

Oft Abbruchbedingung: *ε <* vorgegebene Schranke

Ein Durchgang heißt Lernperiode

Algorithmus terminiert für linear separable Lernstichproben

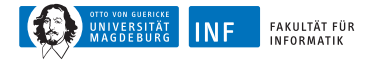

# **Delta-Regel – Beispiel AND**

#### Lernvorgang liefert

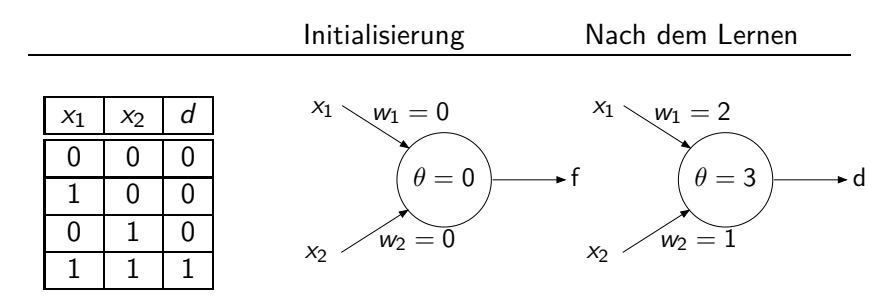

Rechnung  $\rightarrow$  Übung, Hinweis: Tabelle mit folgenden Werten

| Epoche      | $x_1$                               | $x_2$ | $d$ | $xw$ | $f$ | $\varepsilon$ | $\Delta\theta$ | $\Delta w_1$ | $\Delta w_2$ | $\theta$ | $w_1$ | $w_2$ |
|-------------|-------------------------------------|-------|-----|------|-----|---------------|----------------|--------------|--------------|----------|-------|-------|
| Eine Epoche | = ein Durchlauf aller Lernbeispiele |       |     |      |     |               |                |              |              |          |       |       |

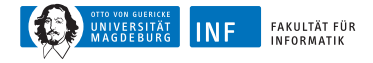

#### **Perzeptrons in der Grid World**

move east  $\leftarrow x_1 = 1 \wedge x_2 = 0 \leftarrow x_1 \wedge \overline{x_2} = (s_2 \vee s_3) \wedge \overline{s_4} \wedge \overline{s_5}$ 

Folgendes Perzeptron liefert  $1 \iff \text{move east}$ 

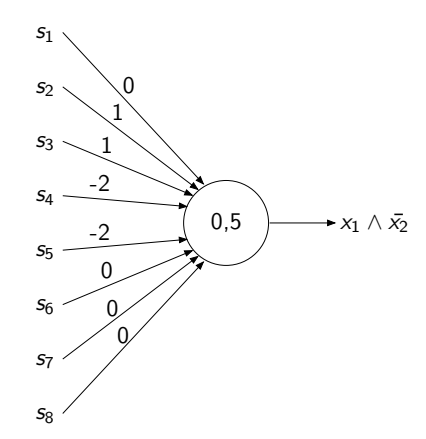

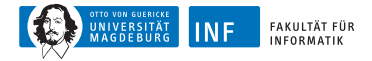

# Lerndatensatz – "nach Osten gehen"

Möglich: Gewichte von Beispielen lernen

hier: nicht lohnenswert, da Funktion sehr einfach

Aufgabe: suche **x** für die 6 markierten Positionen

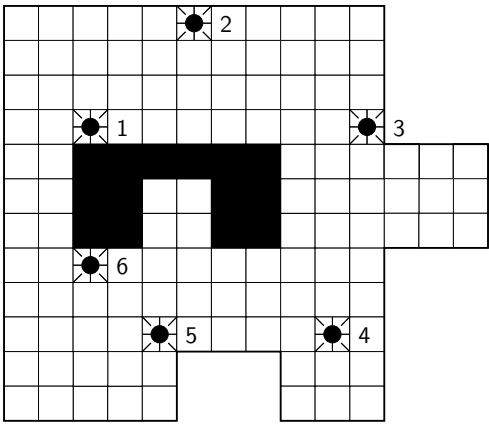

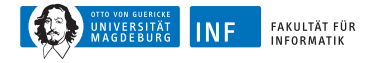

### Lerndatensatz - "nach Osten gehen"

#### Hier L sieht wie folgt aus

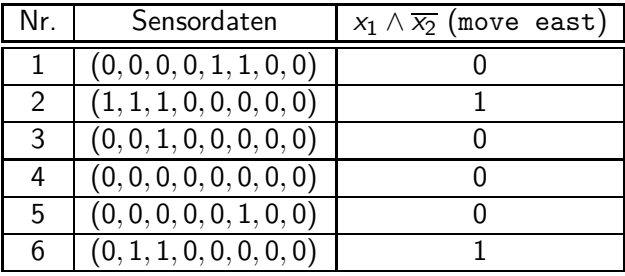

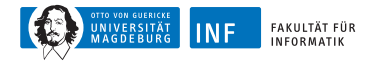

# **Verallgemeinerte Delta-Regel**

Idee: ersetze f durch s-förmige (sigmoide), differenzierbare Funktion wie z.B. logistische Funktion

$$
f(s) = \frac{1}{1 + e^{-s}} \quad \text{und somit} \quad \frac{\partial f}{\partial s} = f(1 - f)
$$

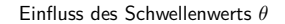

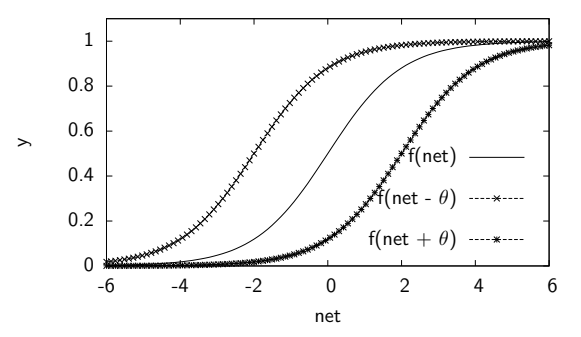

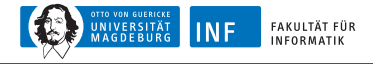

## **Ableitung der logistischen Funktion**

$$
\frac{\partial f(s)}{\partial s} = \frac{\partial}{\partial s} \frac{1}{1 + e^{-s}} = \frac{\partial}{\partial s} (1 + e^{-s})^{-1} = \overbrace{-(1 + e^{-s})^{-2}}^{\text{aulBere} \text{ Ableitung}} \text{inner} \text{ Ableitung}
$$
\n
$$
= \frac{e^{-s}}{1 + e^{-s} \cdot 2} = \frac{1 + e^{-s} - 1}{(1 - e^{-s})^2}
$$
\n
$$
= \frac{1 + e^{-s}}{(1 + e^{-s})^2} - \frac{1}{(1 + e^{-s})^2}
$$
\n
$$
= f - f^2 = f(1 - f)
$$
\n
$$
\frac{\partial f(s)}{\partial s}|_{s=0} = \frac{1}{1 + 1} (1 - \frac{1}{1 + 1}) = \frac{1}{4}
$$

*∂*s

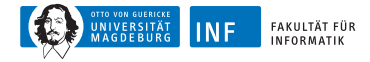

# **Graph von**  $f(1-f)$

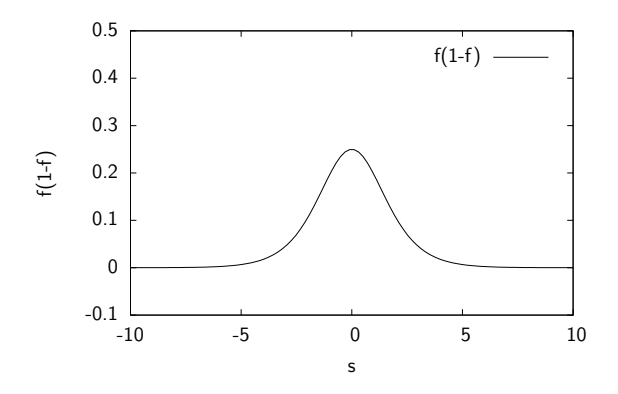

#### Wirkung:

Nahe an der Hyperebene durch **w** ist Änderung stark Weiter davon entfernt ist sie gering (bei gleichem Fehler)

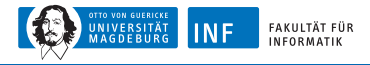

# **Verallgemeinerte Delta-Regel**

Fehlergradienten somit

$$
\frac{\partial \varepsilon}{\partial \mathbf{w}} = -2(d-f)f(1-f) \cdot \mathbf{x}
$$

Wie bei alter Delta-Regel, neue Schätzung für w

$$
\mathbf{w}^{\text{(neu)}} \leftarrow \mathbf{w}^{\text{(alt)}} + \eta \cdot (d - f)f(1 - f) \cdot \mathbf{x}
$$

"Variable" Lernrate  $\eta$ , um Änderungsstärke einzustellen

Weitere Verbesserungen des Lernverfahrens sind möglich

Lernen  $\rightarrow$  Ubungsaufgabe, Hinweis zur Tabelle:

 $\begin{array}{|c|c|c|c|c|c|}\n\hline\n\text{Epoche} & x_1 & x_2 & d & \text{Xw} & f & \varepsilon & \Delta \theta & \Delta w_1 & \Delta w_2 & \theta & w_1 & w_2\n\hline\n\end{array}$ 

<span id="page-43-0"></span>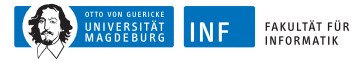

# **Übersicht**

- **1. [Einleitung](#page-1-0)**
- **2. [Schwellenwert-Elemente](#page-6-0)**

#### **3. [Mehrschichtige Perzeptrons](#page-43-0)**

[Backpropagation](#page-48-0) [Beispiel](#page-53-0) [Bemerkungen](#page-55-0)

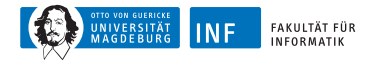

# **Mehrschichtige Perzeptrons**

Falls Problem nicht linear separabel, dann mehrschichtige NNs Beispiel: Funktion gleiche Parität

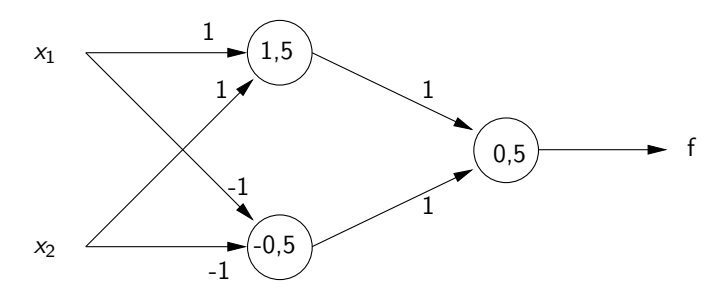

Zweischichtiges NN Dreischichtiges NN falls Eingabeschicht mitzählt Neuronen in mittlerer Schicht: verborgene/innere Neuronen

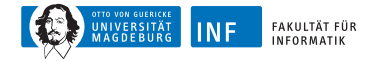

# **Propagation am Beispiel**

#### $f(x_1, x_2) = (x_1 \wedge x_2) \vee (\overline{x_1} \wedge \overline{x_2})$

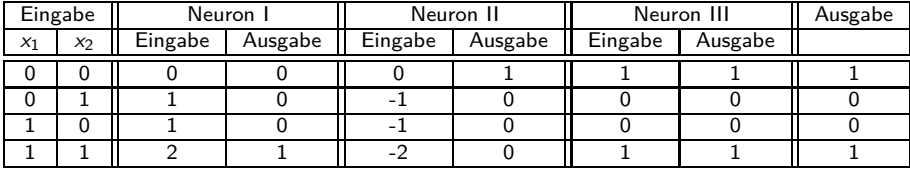

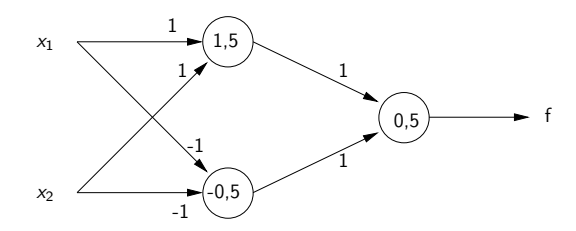

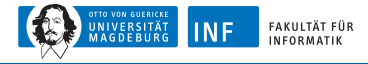

# **Mehrschichtige Perzeptrons – Definition**

 $k$ -schichtiges Perzeptron besteht aus  $k$  Schichten, wobei in Schicht  $j$  Neuronen  $m_j$  mit Sigmoiden Ausgabe  $\mathsf{x}^j$  liefern

 $\rm\chi^{(0)}$  ist Eingabe

f ist Ausgabe

**w** j  $\frac{1}{i}$  ist Gewichtsvektor des *i*-ten Sigmoids in Schicht  $j$ , wobei letzte Komponente jeweils *θ*

 $\displaystyle A$ ktivierung des Neurons = Summe  $s_i^j = \textbf{\textit{x}}^{j-1} \cdot \textbf{\textit{w}}_i^j$ i

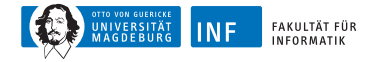

# **Mehrschichtige Perzeptrons**

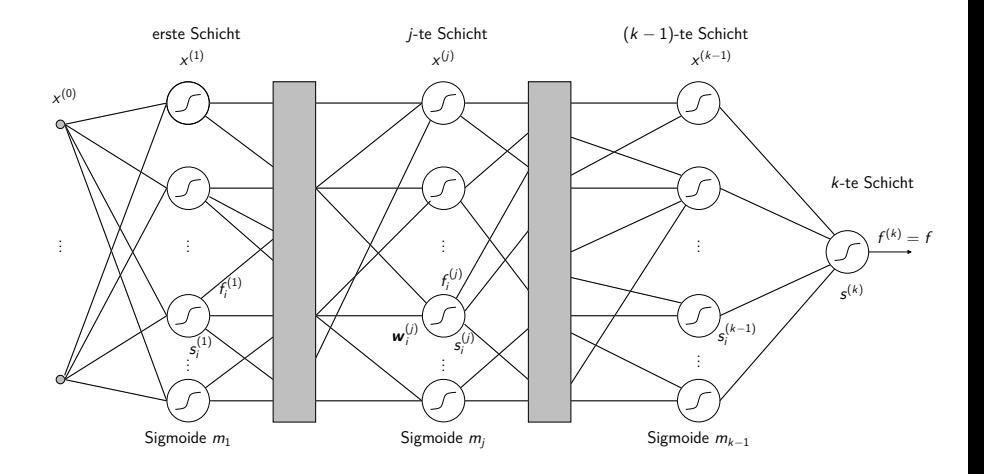

<span id="page-48-0"></span>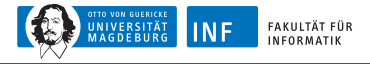

# **Backpropagation**

Spezielles Trainingsverfahren

Fehler wird durch Netz schichtweise zurückgeschickt

Idee: analog zu Gradientenabstieg, berechne Fehlergradient

Herleitung: Fehler für Ausgabeschicht  $\varepsilon = (d-f)^2$ Gradient:

$$
\frac{\partial \varepsilon}{\partial \mathbf{w}_i^j} = \left[ \frac{\partial \varepsilon}{\partial w_{1i}^j}, \dots, \frac{\partial \varepsilon}{\partial w_{li}^j}, \dots, \frac{\partial \varepsilon}{\partial w_{m_{j-1}+1,i}^j}, \right]
$$

wobei w $_{li}^j$  die *I*-te Komponenten von  $\bm{w}_i^j$ i

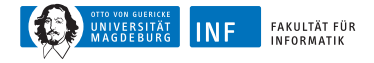

$$
\frac{\partial \varepsilon}{\partial w'_i} = \frac{\partial \varepsilon}{\partial s'_i} \cdot \frac{\partial s'_i}{\partial w'_i}
$$
\n
$$
= -2(d - f) \frac{\partial f}{\partial s'_i} \cdot \mathbf{x}^{j-1}
$$
\n
$$
\begin{pmatrix}\n\zeta^j = \mathbf{x}^{j-1} \cdot \mathbf{w}_i^j \text{ and somit } \frac{\partial s'_i}{\partial w'_i}\n\end{pmatrix}
$$
\n
$$
= -2(d - f) \frac{\partial f}{\partial s'_i} \cdot \mathbf{x}^{j-1}
$$
\n
$$
\begin{pmatrix}\n\frac{\partial \varepsilon}{\partial s'_i} = \frac{\partial (d - f)^2}{\partial s'_i} = -2(d - f) \frac{\partial f}{\partial s'_i}\n\end{pmatrix}
$$
\n
$$
= -2(\delta_i^j \mathbf{x}^{j-1})
$$
\n
$$
\begin{pmatrix}\n\delta_i^j := (d - f) \frac{\partial f}{\partial s'_i} = -\frac{1}{2} \frac{\partial \varepsilon}{\partial s'_i}\n\end{pmatrix}
$$

Berechnung neuer Gewichte (**w** j  $\binom{j}{i}$ <sup>(neu)</sup>  $\leftarrow$  ( $\bm{w}_i^j$  $j_j^{(alt)} + \eta_j^{j}$ i · *δ* j i **x** j−1 Lernrate  $\eta^j_i$  meistens ein Wert für gesamtes Netz

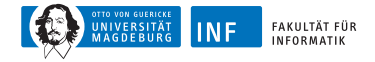

Gewichtsänderungen in der Ausgabeschicht:

$$
\delta^{k} = (d - f) \frac{\partial f}{\partial s^{k}} = (d - f) f (1 - f)
$$

$$
\mathbf{w}^{k, \text{neu}} \leftarrow \mathbf{w}^{k, \text{alt}} + \eta^{k} (d - f) f (1 - f) \mathbf{x}^{k - 1}
$$

Anmerkungen:

Gilt bei logistischer Funktion mit Bias 0 (wegen zusätzlicher Eingabe *θ*)

Nur ein Wert, daher keine Indizes

Sonst wie bei verallgemeinerter Delta-Regel

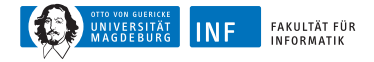

Gewichtsänderungen in verborgener Schicht:

$$
\delta_i^j = (d-f)\sum_{l=1}^{m_{j+1}} \frac{\partial f}{\partial s_l^{j+1}} \cdot \frac{\partial s_l^{j+1}}{\partial s_l^j} = \sum_{l=1}^{m_{j+1}} \delta_l^{j+1} \frac{\partial s_l^{j+1}}{\partial s_l^j}
$$

Summand muss noch berechnet werden

Betrachte hierzu zunächst:

$$
s_l^{j+1} = x^j \cdot w_l^{j+1} = \sum_{\gamma=1}^{m_{j+1}} x_{\gamma}^j \cdot w_{\gamma l}^{j+1} = \sum_{\gamma=1}^{m_{j+1}} f_{\gamma}^j \cdot w_{\gamma l}^{j+1}
$$

(*γ* ist Index über einzelnen Vektorelemente)

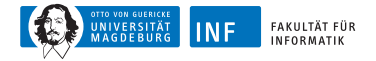

$$
\frac{\partial s_j^{j+1}}{\partial s_i^j} = \frac{\partial \left[\sum_{\gamma=1}^{m_{j+1}} f_{\gamma}^j w_{\gamma}^{j+1}\right]}{\partial s_i^j}
$$
\n
$$
= \sum_{\gamma=1}^{m_{j+1}} w_{\gamma}^{j+1} \frac{\partial f_{\gamma}^j}{\partial s_i^j} \quad \left(\text{da } \frac{\partial f_{\gamma}^j}{\partial s_i^j} = 0 \text{ für } \gamma \neq i,
$$
\n
$$
= w_{il}^{j+1} f_{i}^j (1 - f_{i}^j) \quad \text{sonst } \frac{\partial f_{\gamma}^j}{\partial s_{\gamma}^j = f_{\gamma}^j (1 - f_{\gamma}^j)} \right)
$$

Somit rekursives Gleichungssystem zur Berechnung der *δ* j i

$$
\delta_i^j = f_i^j (1 - f_i^j) \sum_{l=1}^{m_{j+1}} \delta_l^{j+1} \cdot w_{il}^{j+1} \text{ und } \delta^k = (d - f)f(1 - f)
$$

Schließlich: Berechnung der neuen Gewichte

$$
\mathbf{w}_{i}^{j(\text{neu})} \leftarrow \mathbf{w}_{i}^{j(\text{alt})} + \eta \cdot \delta_{i}^{j} \cdot f_{i}^{j-1}
$$

<span id="page-53-0"></span>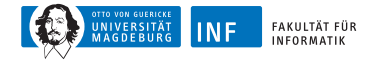

# **Backpropagation – Beispiel**

Netz mit zufällig generierten Gewichten:

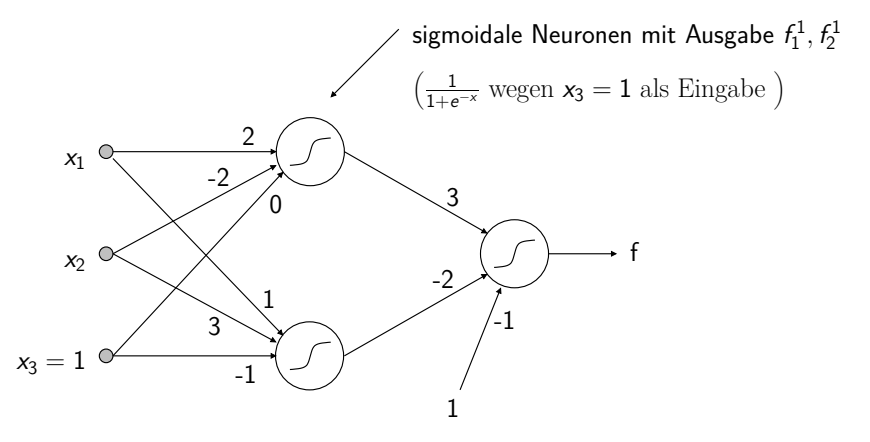

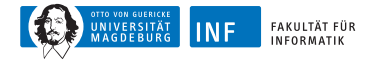

# **Backpropagation – Beispiel**

Lernstichprobe:  $\{( (1, 0, 1), 0), ( (0, 1, 1), 0), ( (0, 0, 1), 1), ( (1, 1, 1), 1) \}$  $\text{Propagation: } (1, 0, 1) \rightarrow f_1^1 = 0.881, \quad f_2^1 = 0.5, \quad f = 0.655$ 

Backpropagation — Fehlersignale:

$$
\delta^{(2)}=-0.148,\quad \delta^{(1)}_1=-0.047,\quad \delta^{(1)}_2=0,074
$$

Neue Gewichte mit *η* = 1:

$$
\mathbf{w}_1^{(1)} = (1.935, -2, -0.047)
$$
  

$$
\mathbf{w}_2^{(1)} = (1.074, 3, -0.926)
$$
  

$$
\mathbf{w}^{(2)} = (2.870, -2.074, -1.148)
$$

<span id="page-55-0"></span>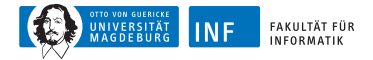

### **Effekt der Lernrate**

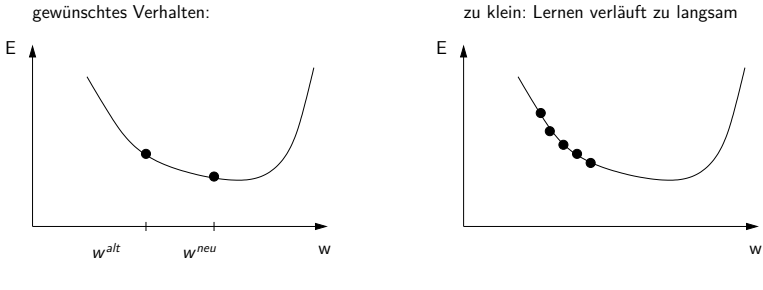

zu groß: Pingpong-Effekt

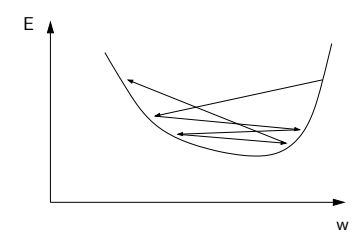

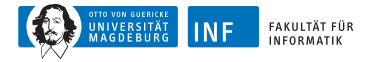

# **Eigenschaften von Neuronalen Netzen**

NN können generalisieren, d.h. Vektoren klassifizieren, die ∈*/* L Möglich: Maß der Generalisierungsgüte Analogie: Funktionsapproximation

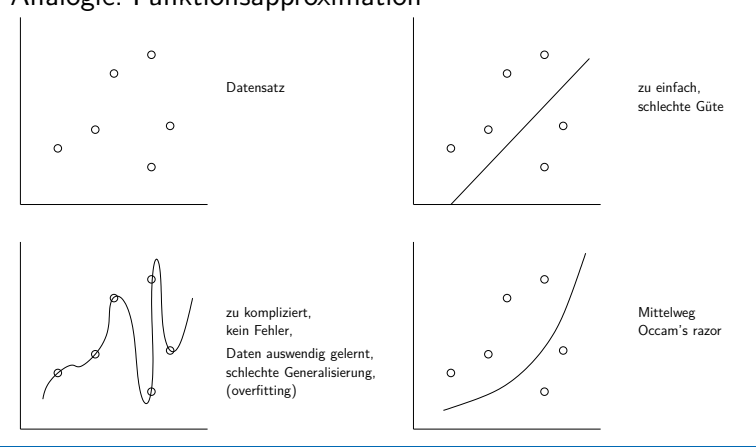

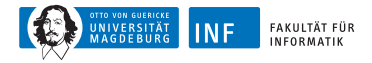

# **Vorgehensweise beim Lernen**

Lernstichprobe  $=$  Trainingsmenge  $+$  Validierungsmenge

- Trainingsmenge (ca. 2/3 der Daten) zum Lernen
- Validierungsmenge (ca. 1/3 der Daten) für Güteschätzung

Kreuzvalidierung (cross validation)

- Lernstichprobe in *n* disjunkte Mengen teilen
- Jeweils  $n-1$  Mengen fürs Training und 1 Menge für Validierung
- Ermittlung der *n out-of-sample errors*

Anwendungen von NNs:

- Gesichtserkennung, Börsenprognosen, . . .
- Data Mining (siehe z.B. unseren Artikel in Spektrum der Wissenschaften, Nov. 2002, S. 80 ff.)

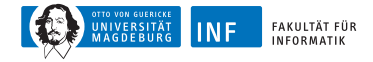

# **USPS-Datensatz, Originaldaten**

26014963571463710373114427 028870  $\boldsymbol{\mathcal{X}}$ G 7 F Δ 9 Р o 6.Z  $3393$ 27231 **05** 8 3.

**Abbildung:** USPS-Datensatz, Originaldaten (segmentierte Ziffern) mit Labels

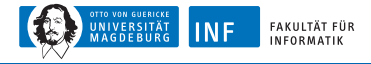

# **USPS-Datensatz**

Problemstellung: Erkennung von Handschrift Datensatz: United States Postal Service (USPS) Automatisch gescannte Postleitzahl-Ziffern Schwarz-Weiß-Bilder der Ziffern 16x16 Pixel, (nach Vorverarbeitung) Lerndatensatz: 7291 Beispiele Testdatensatz: 2007 Beispiele Zeile im Datensatz: Ziffer Codierung: Graustufenwerte von 0 (weiß) bis 2 (schwarz) D.h. Tabelle mit 7291 Zeilen und  $256 + 1$  Spalten

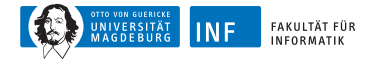

## **USPS-Datensatz, Beispielcodierung**

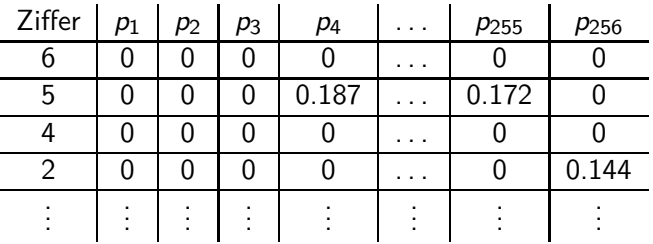

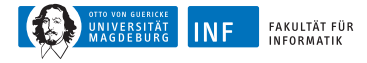

# **USPS-Datensatz, Klassifikation**

Trainieren eines MLP auf dem Trainingsdatensatz

256 Eingabeneuronen

Mehrere versteckte Schichten zur Merkmalsbestimmung

10 Ausgabeneuronen (eins pro Klasse/Ziffer)

Insgesamt: 6465 Neuronen, ca. 150.000 Verbindungen, 3658 freie Parameter

Propagieren der Trainingsmuster durch das Netz

Bestimmung des Fehlers

Rückpropagation des Fehlers, Anpassung der Netzparameter

Testen des oben trainierten MLP

Propagation des Testdatensatzes

Bestimmung der Fehlklassifikationsrate

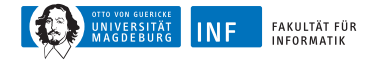

## **USPS-Datensatz, Beispielnetz**

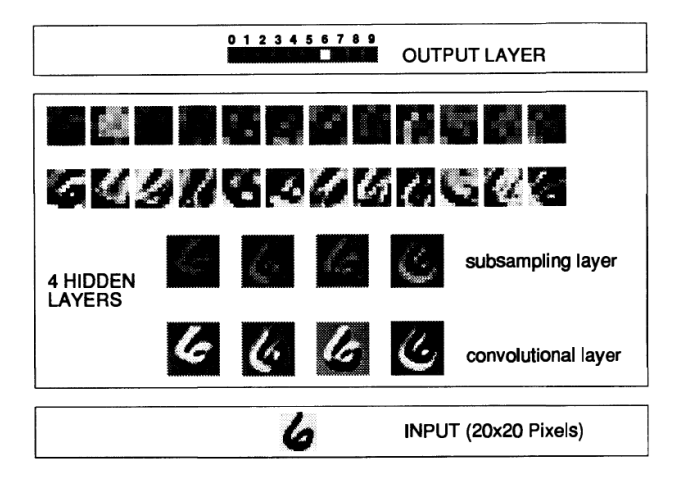

**Abbildung:** Ziffererkennung im USPS-Datensatz mit mehrschichtigem Perzeptron, nach [\[Matan et al., 1992\]](#page-65-2)

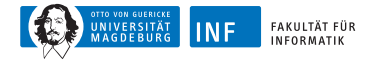

## **USPS-Datensatz, Erkennungsleistung**

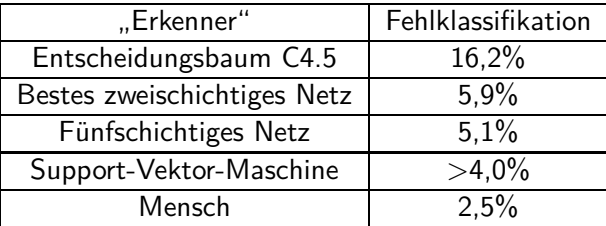

**Tabelle:** Erkennungsleistung verschiedener Klassifikatoren auf USPS-Datensatz

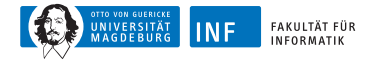

#### **Weitere Details. . .**

Im Sommersemester: Vorlesung Neuronale Netze Detailliertere Betrachtung der hier gezeigten Prinzipien Außerdem: weitergehende Themen und Netztypen

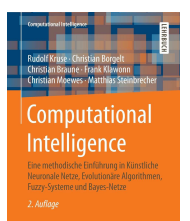

Weitere Informationen in unserem aktuellen Buch [\[Kruse et al., 2015\]](#page-65-3)

<span id="page-65-0"></span>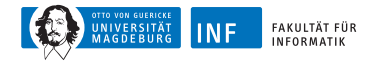

### **Literatur zur Lehrveranstaltung**

- <span id="page-65-3"></span>ā, Kruse, R., Borgelt, C., Braune, C., Moewes, C., and Steinbrecher, M. (2015). Computational Intelligence: Eine methodische Einführung in Künstliche Neuronale Netze, Evolutionäre Algorithmen, Fuzzy-Systeme und Bayes-Netze. Springer Vieweg, Wiesbaden.
- <span id="page-65-1"></span>盯 LeCun, Y., Matan, O., Boser, B., Denker, J. S., Henderson, D., Howard, R. E., Hubbard, W., Jackel, L. D., and Baird, H. S. (1990). Handwritten zip code recognition with multilayer networks. In Proc. of the International Conference on Pattern Recognition, volume II, pages 35–40, Atlantic City. IEEE Press.
- <span id="page-65-2"></span>暈 Matan, O., Bromley, J., Burges, C., Denker, J., Jackel, L., LeCun, Y., Pednault, E., Satterfield, W., Stenard, C., and Thompson, T. (1992). Reading handwritten digits: A zip code recognition system. IEEE Computer, 25(7):59–63.